## **Welcome to the Mason Care Network!**

**Exploratory Freshmen Advising**

**Email: [masoncn@gmu.edu;](mailto:masoncn@gmu.edu) Location: SUB I, Room 3600**

Your Name: G#

- 1.) The College 101 presentation your viewed prior to attending this session, provided you with an introduction to the Mason Core requirements, how to create a course schedule, & other basics as it pertains to scheduling.
- 2.) You will meet either one-on-one or in small groups with your **Student Success Coach** to create course schedule.
	- Look at the courses on the Mason Core sheet & decide which ones you are most interested in taking this fall. Please note that in most cases, these courses can be taken in any order and not all of these requirements will be met in your first semester.
	- Keep in mind any **AP/IB/or Dual enrollment** credit you may have earned. Your Success Coach will have the equivalencies & scores needed for AP & IB credit to determine if you earned credit.
	- Choose **one course** from **4 to 5 of the general education categories** & write them in the worksheet under the heading, "Your 1st choice." This will be your ideal schedule (4-5 courses) & will give you full time status (12-18 credits).
	- **Choose a back-up course for each first choice course** & write it under the heading, "Your 2nd choice." It is important to have back-up courses in case your first choice is full or does not fit your schedule. See the example below & fill in your own sample schedule:

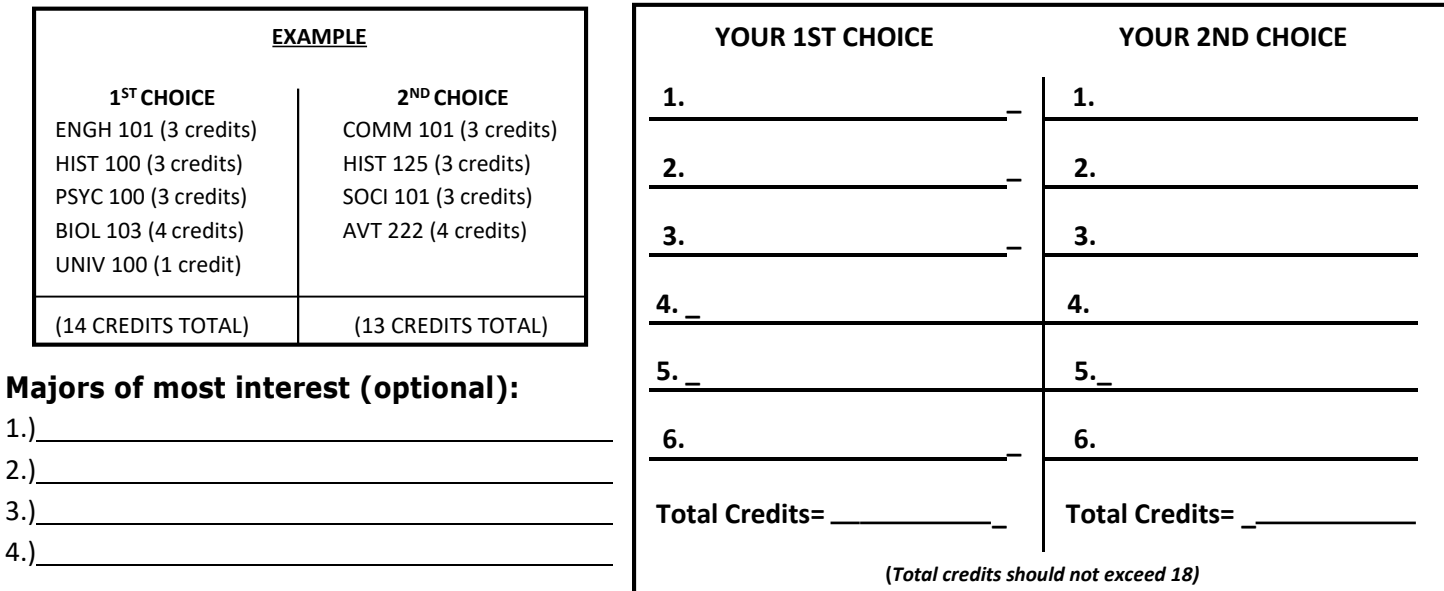

- 3.) Once you have created your 1st and 2nd choice schedule, your Success Coach will review it and suggest changes if needed.
- 4.) After your schedule has been approved by your Success Coach, the following day you will register for your courses based on the time assigned to you. There will be plenty of MCN staff to assist you with using Patriot Web to register.

**Coach Notes Area:**